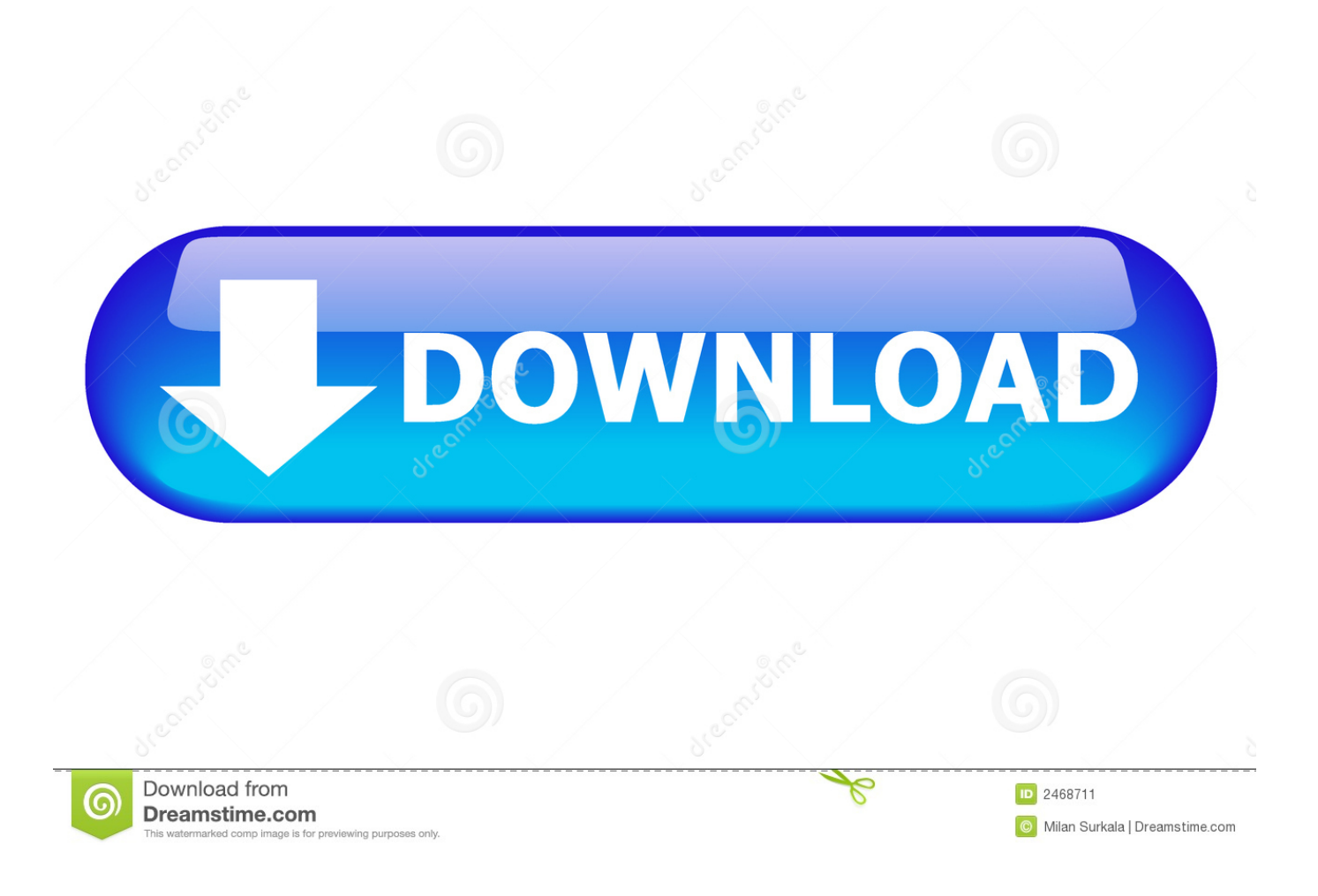

[Desinstala Firefox Para Mac Chrome](https://tlniurl.com/1vc690)

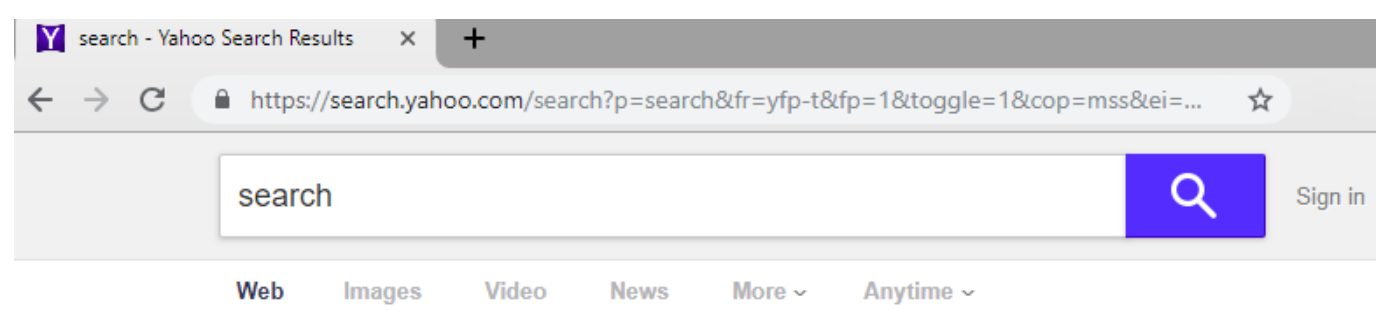

# Search - Video Results

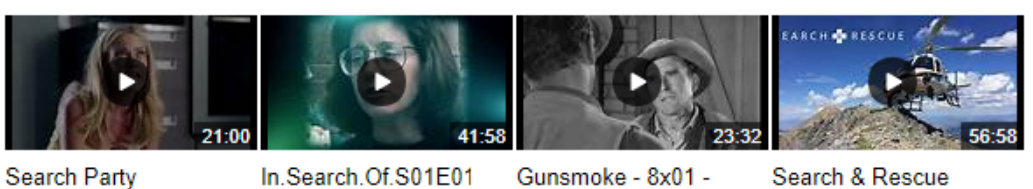

S02E02 dailymotion.com In.Search.Of.S01E01 dailymotion.com

Gunsmoke - 8x01 -The Search dailymotion.com

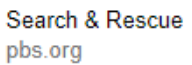

More Search videos

# Google

www.google.com v

Search the world's information, including webpages, images, videos and more. Google has many special features to help you find exactly what you're looking for.

# Yahoo Search - Web Search

search.yahoo.com

The search engine that helps you find exactly what you're looking for. Find the most relevant information, video, images, and answers from all across the Web.

Desinstala Firefox Para Mac Chrome

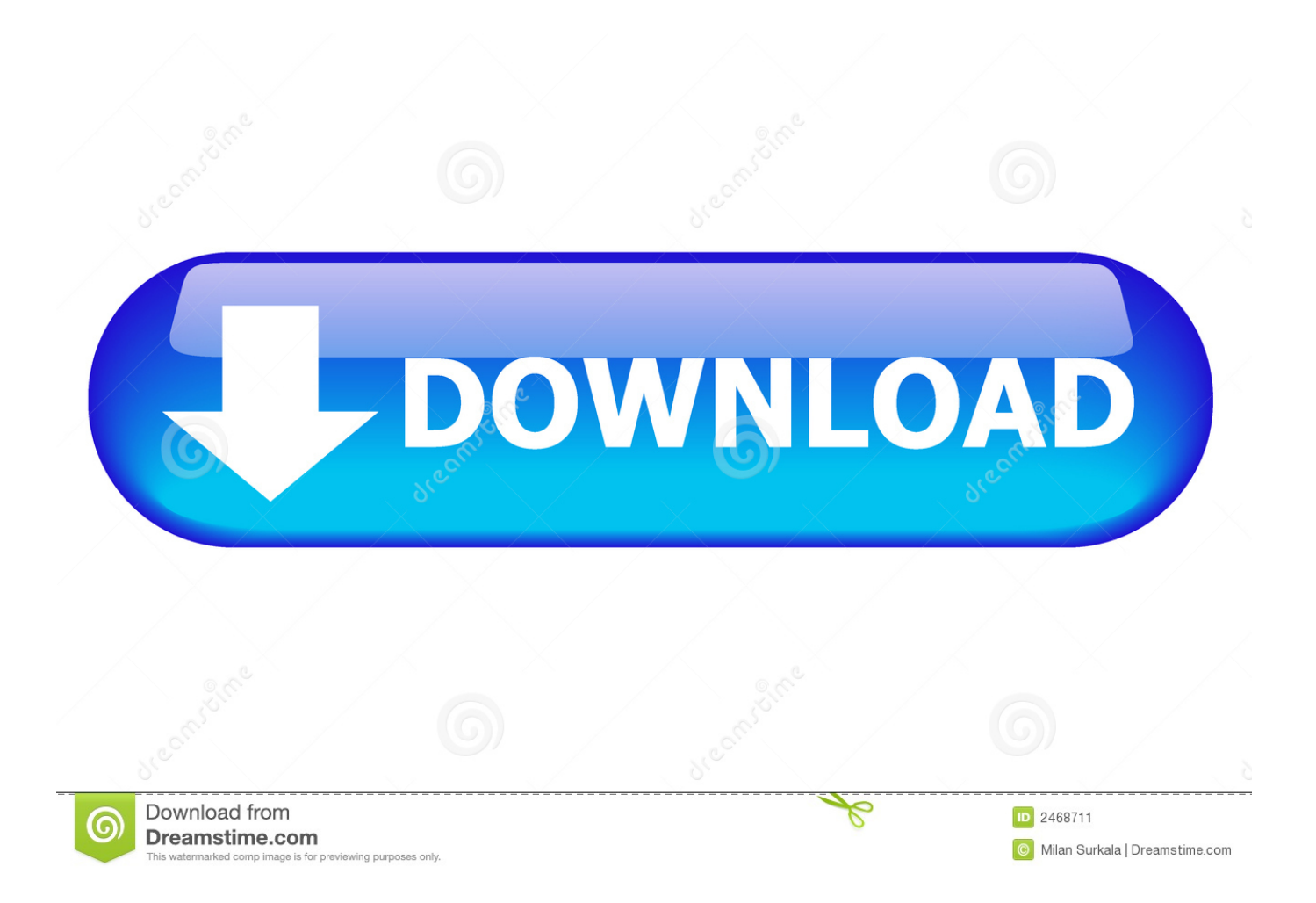

Eliminar Google Chrome de un ordenador Mac a Inicia sesión en tu ordenador Mac con una cuenta que tenga derechos de administrador.

Haga clic aquí para ver cómo desinstalar la versión de la Mac App Store De Chrome, es posible que tenga que desinstalar la extensión en forma manual.

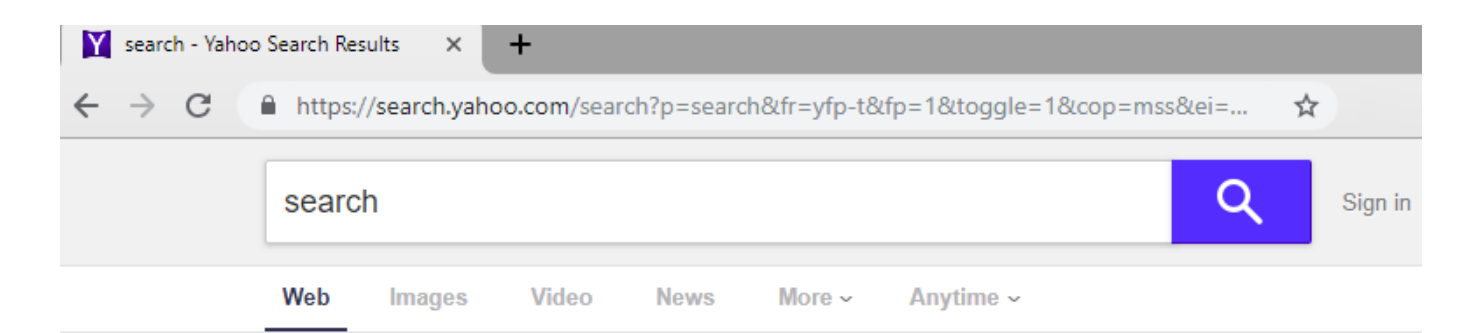

### Search - Video Results

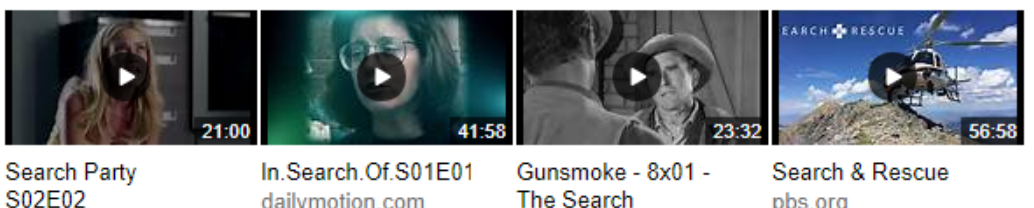

dailymotion.com

dailymotion.com

- **The Search** dailymotion.com
- pbs.org

More Search videos

### Google

www.google.com ~

Search the world's information, including webpages, images, videos and more. Google has many special features to help you find exactly what you're looking for.

# Yahoo Search - Web Search

#### search.yahoo.com

The search engine that helps you find exactly what you're looking for. Find the most relevant information, video, images, and answers from all across the Web.

#### 73563d744f

[Hino Explorer Keygen Crack Autocad](https://hub.docker.com/r/nasitima/hino-explorer-keygen-crack-autocad) [Itunes 12.8 Download Mac](https://lineupnow.com/event/itunes-12-8-download-mac) [Ключ Для Cutmate](http://platevinor.tistory.com/34) [Download Free Vpn Download For Macbook](https://jennawatters.doodlekit.com/blog/entry/14410928/download-free-vpn-download-for-macbook-amycwanei) [calculator km h to m s download](https://lesdisttentcal.theblog.me/posts/16497546)

[auto tune antares crack](https://inenflacin.substack.com/p/auto-tune-antares-crack) [Download Parallels Desktop 11 For Mac Free](https://download-parallels-desktop-11-for-mac-free-84.peatix.com/view) [Virtual Dj 10 Pro Free Download For Pc](https://trello.com/c/wGXNCZ8x/1-virtual-dj-10-pro-free-best-download-for-pc) [Bitdefender V10 Keygen](https://hub.docker.com/r/hambranewbdown/bitdefender-v10-keygen) 22222 222 22 2222222